# *ГЕОДЕЗИЯ*

#### **УДК 528.061.4:004(082) DOI 10.52928/2070-1683-2024-36-1-79-86**

### **СРАВНЕНИЕ ДОСТОВЕРНОСТИ ВЫЧИСЛЕНИЯ ОБЪЕМОВ ГРАВИТИРУЮЩИХ ТЕЛ СРЕДСТВАМИ ПРОГРАММНОГО КОМПЛЕКСА ARCGIS И PYTHON-БИБЛИОТЕКИ SCIPY**

### *П.С. ДОЛГИЙ, канд. техн. наук И.П. ШЕВЕЛЕВ (Полоцкий государственный университет имени Евфросинии Полоцкой)*

*Статья является продолжением исследования вопроса оценки влияния вариаций гравитационного поля (ВГП) Земли на результаты повторного нивелирования с использованием современных средств геопространственного анализа при наблюдении за деформациями природных и инженерных объектов. Отражены основные проблемы, возникающие при выполнении расчета объемов средствами ArcGIS. Предложена новая методика расчета поправок за ВГП с использованием python-библиотеки scipy.spatial. Доказана нецелесообразность выполнения «замыкания» объектов Multipatch с помощью инструмента Enclose Multipatch. Выполнено сравнение объемов, рассчитанных с «замыканием» и без «замыкания», а также для «замкнутых» объектов – объемов, рассчитанных встроенными средствами ArcGIS и с использованием python-библиотек. Установлена связь искажения объемов при расчете разными методами с сопутствующим изменением площади поверхности объекта, количества вершин и размера по оси Z. Выполнено сравнение поправок за ВГП, рассчитанных с использованием python-библиотек, с рассчитанными ранее встроенными средствами ArcGIS. Апробирование методики выполнено на реальных данных моделей конусов Большого трещинного Толбачинского извержения (БТТИ) на полуострове Камчатка.*

*Ключевые слова: вариации гравитационного поля, повторное нивелирование, геопространственный анализ, конечно-элементное разбиение, программирование на языке python.*

**Введение.** На Земле непрерывно происходят процессы различного генезиса, вызывающие перераспределение вещества, в результате чего гравитационное поле меняется с течением времени.

При проведении большинства видов геодезических работ приборы устанавливаются в горизонтальное положение относительно отвесной линии, а значит, её уклонение, которое также меняется вместе с гравитационным полем, неизбежно вносит погрешности в результаты измерений. Особенно это обстоятельство необходимо учитывать при производстве высокоточного нивелирования на геодинамических полигонах.

Анализ показывает, что при всех особенностях протекания у природных и техногенных процессов, связанных с перераспределением масс, вызывающих ВГП, обнаруживаются общие черты. Например, в сходстве форм рельефа: терриконы и отвалы пород напоминают конусы вулканов, а просадки поверхности техногенного характера часто бывает непросто отличить от карстовых и суффозионных просадок естественного характера. Все эти формы рельефа характеризуют геометрические тела схожей формы, близкие к конусу и усеченному конусу.

Изменение потенциала тяготения вычисляют методом численного интегрирования, разбивая гравитирующее тело на элементарные объемы по формуле (1).

$$
\delta_{u(k)} = \frac{G * \rho \sum_{i=1}^{n} \frac{\lambda \tau_i}{r_{ik}}}{\gamma_k},\tag{1}
$$

где  $\Delta \tau_i$  – элементарный объем;

 $r_{ik}$  – текущее расстояние от исследуемой точки *k* до элементарного объема;

*γ<sup>k</sup>* – нормальная сила тяжести в исследуемой точке.

Среди известных алгоритмов разбиения вызывающих ВГП масс можно выделить алгоритмы, основанные на круговой палетке Еремеева [Остач, 1984], а также алгоритм аппроксимации конусовидных тел, представленный Б.Т. Мазуровым [1], подходящий для конусов с основанием, близким к правильному кругу. Как правило, эти алгоритмы не предполагают использование ГИС-технологий. Применение средств автоматизации может существенно повысить точность конечного результата [2].

В наши дни средства трехмерного геопространственного анализа позволяют получать максимально достоверную цифровую модель форм рельефа и вычислять объем сложного тела с достаточно высокой точностью. Но для решения данной конкретной задачи требуется не столько общий объем тела, массы которого вызывают ВГП, сколько слагающие это тело элементарные объемы. В связи с чем закономерно возникает вопрос, каким образом разбивать изучаемую форму тела: какую геометрическую фигуру положить в основу построения элементарных объемов, какой шаг разбиения выбрать [2].

В предыдущей статье [2] автором выполнено сравнение радиальной (в основании элементарного объема лежит сектор) и прямоугольной (в основании – квадрат) моделей разбиения конусовидного тела – квазиконуса. Выбор сделан в пользу прямоугольной модели ввиду ее меньшей трудоемкости. При этом и построение трехмерной модели гравитирующих тел с разбиением их на элементарные объемы, и расчет геометрических показателей (объем, координаты центра масс) производились в среде ArcGIS. Апробирование методики производилось на примере данных о накоплении породы в конусах Северного прорыва Большого трещинного Толбачинского извержения (далее – БТТИ) на полуострове Камчатка 1975–1976 годов. Исходные данные были представлены в виде

бумажной карты изопахит в монографии С.А. Федотова [3]. Карта была отсканирована, привязана с помощью космического снимка на данную территорию и переведена в векторный вид (рисунок 1).

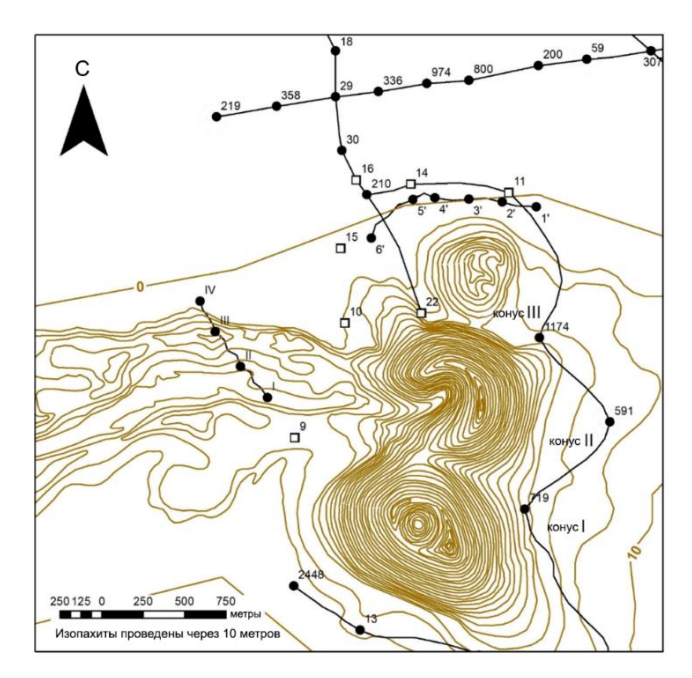

**Рисунок 1. – Карта конусов Северного прорыва БТТИ, построенная и изопахитах; нивелирные профили [4]**

**Вычисление объемов тел в ArcGIS и scipy.** Построение моделей элементарных объемов выполнялось путем вытягивания (экструдирования) регулярной полигональной сетки между парами поверхностей, предварительно построенных с необходимым шагом. Вычисление объемов производилось с помощью инструмента Add Z Information набора инструментов 3D Feature Class.

В процессе выполнения данной работы в ArcGIS был выявлен ряд проблем.

1. Работа инструмента Extrude between при значительном количестве создаваемых элементарных объемов часто завершается с ошибкой, при этом требуемый файл на диске создается. Такая ситуация позволяет продолжить расчеты в ручном режиме, но серьезно усложняет разработку инструмента автоматизации расчета.

2. Часть построенных таким образом тел имеют неверное значение объема.

3. В результате работы инструмента Extrude between значительная часть элементарных объемов получаются «незамкнутыми», для которых невозможен расчет геометрических показателей. «Замыкание» объектов Multipatch с помощью инструмента Enclose Multipatch занимает значительное время и не всегда приводит к желаемому результату: процедура замыкания искажает реальный объем тел; в результате «замыкания» часть объектов всё равно остаются «незамкнутыми».

4. В процессе расчета геометрических показателей с помощью инструмента Add Z Information происходит зацикливание программы на определенных объектах. Проблема решается только их удалением. Это искажает конечный результат и также усложняет разработку автоматизированного инструмента.

В связи с этим очевидна необходимость поиска альтернативных инструментов для построения элементарных объемов и расчета геометрических показателей. При этом следует отметить, что в этих расчетах важна роль атрибутивной информации, например, данных о плотности породы в элементарном объеме. Следовательно, для хранения моделей элементарных объемов необходим формат, поддерживаемый геоинформационными программными продуктами. Именно к таким форматам и относится shape-файл типа Multipatch.

В таком случае предлагаем отделить построение модели элементарных объемов от расчета геометрических показателей. После получения файлов Multipatch в ArcGIS, расчеты будем производить с помощью python-библиотек. Среди библиотек, позволяющих работать с объемными телами, отметим scipy.spatial. Построить объемное тело по массиву точек позволяет класс ConvexHull, а объем и другие геометрические показатели (такие как площадь поверхности) полученного тела вычисляются с помощью соответствующих свойств. Например, для объема: ConvexHull(<array\_of\_points>).volume, где <array\_of\_points> – массив точек. Библиотека возвращает объем объекта Multipatch вне зависимости от того, является ли он «замкнутым». Таким образом, необходимость выполнения «замыкания» моделей элементарных объемов встает под сомнение. С целью проверить необходимость «замыкания» выполним аналогичные расчеты для «замкнутых» и для «незамкнутых» объектов Multipatch. В качестве тестового образца возьмем слой элементарных объемов для конусов Северного прорыва БТТИ со значениями координаты Z от 50 до 100. Данный образец содержит элементарные объемы разных форм: правильные кубы, находящиеся в центре крупных конусов I и II, частично скошенные кубы, находящиеся на склонах больших конусов, полностью скошенные кубы, находящиеся на вершине малого конуса III (рисунок. 2, табл. 1).

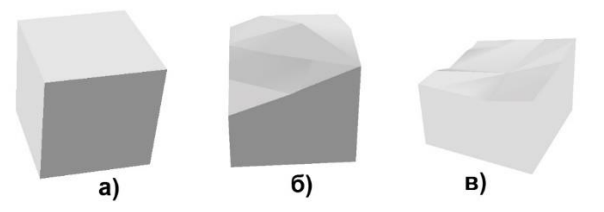

**а) – в форме правильного куба; б) – частично скошенный; в) – полностью скошенный**

#### **Рисунок 2. – Вид моделей элементарных объемов**

Таблица 1. – Некоторые геометрические характеристики представленных моделей элементарных объемов

| Позиция на рисунке 2 | Јоъем. м <sup>3</sup> | Площадь поверхности, м <sup>2</sup> | Размер по оси Z, м |
|----------------------|-----------------------|-------------------------------------|--------------------|
|                      | 25000                 | 5000                                |                    |
|                      | 105949                | 2983                                |                    |
|                      | 77230                 | 2563                                | υo                 |

И площадь поверхности, и объем любого геометрического тела выражаются через одни и те же величины, а значит, зависят друг от друга [4]. Например, для куба:

$$
\frac{S}{V} = \frac{6a^2}{a^3} = \frac{6}{a},\tag{2}
$$

где S – площадь поверхности;

V – объем,

 $a$  – длина ребра куба.

Так как объем куба выражается через более высокую, чем площадь поверхности, степень, отношение площади к объему не постоянно для геометрически подобных тел, а зависит от их размеров. Значения объема при увеличении размеров тела растут гораздо быстрее. По мере усложнения геометрического тела, увеличения количества его вершин и граней, формулы для расчета объема и площади поверхности становятся сложнее. При этом увеличивается и отношение площади поверхности к объему. В компьютерных программах, как правило, объем тела вычисляется с помощью разбиения его на элементарные треугольные пирамиды, для каждой из которых вычисляются три вектора и объем которых находится по формулам смешанного произведения векторов [4]. При этом важно выбрать оптимальный алгоритм такого разбиения. Бесспорно утверждение, что получаемые в результате вычислений объемы и площади поверхности для одного и того же тела должны оставаться неизменными вне зависимости от алгоритма. Однако практика показывает, что при кажущейся простоте и универсальности алгоритма результаты расчета объемов и площадей поверхности в различных программах различаются.

**Обсуждение результатов.** Вычислим объемы для «замкнутых» объектов с помощью ArcGIS и с помощью библиотеки scipy.spatial и приведем срез полученных результатов для их сравнения (таблица 2).

Таблица 2. – Срез результатов, полученных при расчетах геометрических показателей встроенными средствами ArcGIS и с помощью python-библиотеки

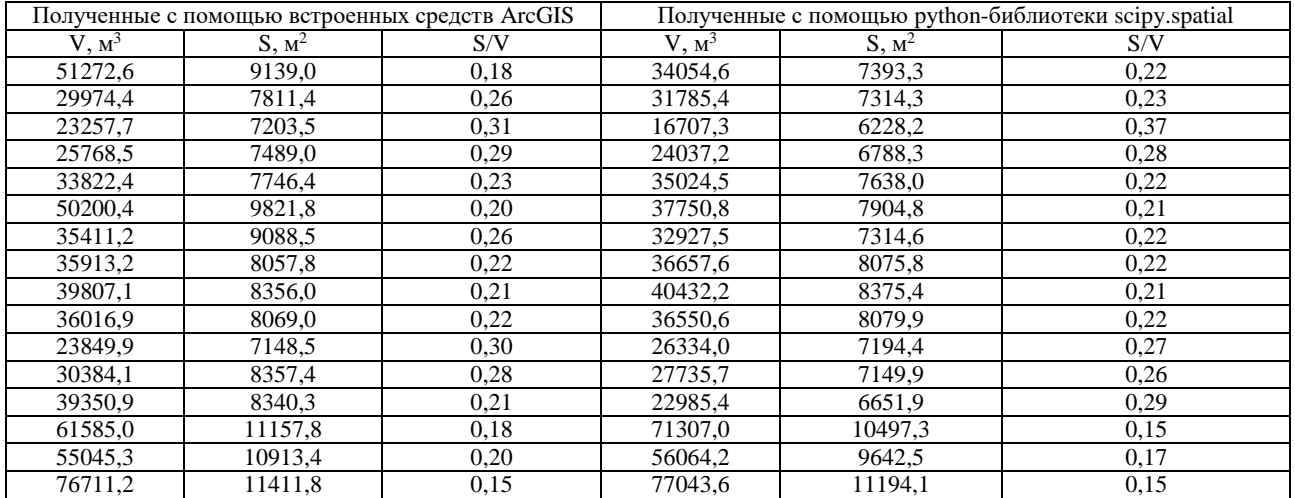

Можно заметить, что значения объема, вычисленные с помощью ArcGIS, чаще всего оказываются большими, чем вычисленные с помощью python. При этом значения правильных кубов вычисляются корректно. Встречаются объекты, которые библиотека scipy.spatial воспринимает как ошибочные и не вычисляет объем, в то время как результат вычисления в ArcGIS выглядит корректным. Для более тщательного рассмотрения таких объектов выведем все координаты его вершин в консоль и рассчитаем размер по оси Z. Для всех таких объектов размер по оси Z

81

получился равным 0, следовательно, все вершины лежат в одной плоскости и рассматриваемый объект не имеет объема. Данный факт может говорить о более высокой степени доверия результатам вычислений с помощью библиотеки scipy.spatial. Что касается отношения площади к объему, то для некоторых объектов значения получились близкими между собой, но для отдельных - отличия значительные. Вычислим разности полученных величин для двух методов расчета и отобразим графически их взаимосвязь, чтобы понять, искажение какой именно величины вызывает искажение объема. Для визуализации будем использовать библиотеку Matplotlib, которая является одной из лучших библиотек для визуализации данных<sup>1</sup> [5; 6; 7].

$$
\Delta V = V_{arc} - V_{py};\tag{3}
$$

$$
\Delta S = S_{arc} - S_{py};\tag{4}
$$

$$
\Delta N = N_{arc} - N_{py};\tag{5}
$$

$$
\Delta Z = Z_{arc} - Z_{py},\tag{6}
$$

 $\Delta V$ ,  $\Delta S$ ,  $\Delta N$ ,  $\Delta Z$  – разность объемов, площадей поверхности, количества вершин, размера по оси Z соответгле ственно:

 $V_{arc}$ ,  $S_{arc}$ ,  $N_{arc}$ ,  $Z_{arc}$  – величины, рассчитанные встроенными средствами ArcGIS;

 $V_{py}$ ,  $S_{py}$ ,  $N_{py}$ ,  $Z_{py}$  – величины, рассчитанные с помощью библиотеки scipy.spatial.

Рассмотрим графики зависимости разностей объема от разности площади поверхности объектов, количества вершин и размера по оси Z (рисунок 3). Для зависимости разности объемов от разности площади поверхности можно сделать вывод, что по мере усложнения конфигурации объекта разность объемов, рассчитанных с помощью ArcGIS и scipy.spatial, увеличивается, хотя и значительная часть значений разности объемов концентрируется около нуля. Для зависимости от количества вершин - также значительная часть значений разности объемов концентрируется около нуля, но некоторая часть растянулась до значений 50000 м<sup>3</sup> и более, при этом большинство значений количества вершин не превышают 250 шт. Для размера по оси Z можно заметить, что большинство объектов с разностью объемов более 5000 м<sup>3</sup> имеют размер по оси Z 50 м, но разность объемов не нулевая на всем промежутке от 0 до 50. Таким образом, прослеживается зависимость только разности объемов с разностью площади поверхности.

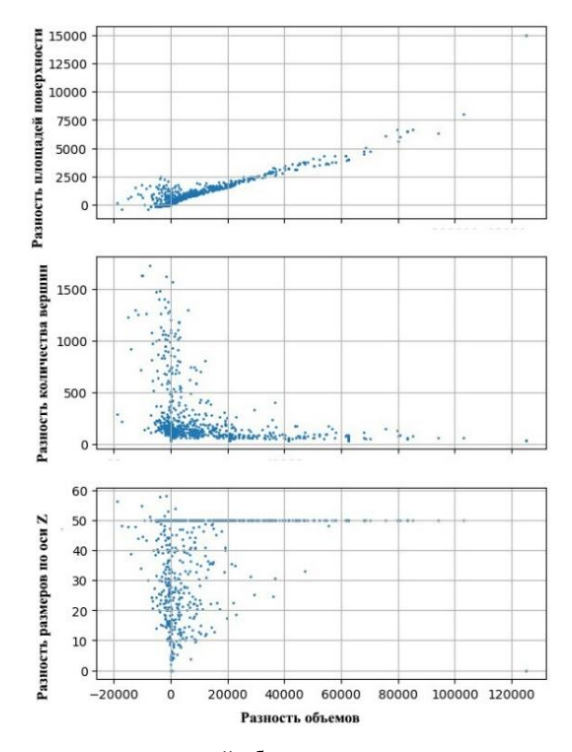

Рисунок 3. – Графики зависимости разностей объемов, рассчитанных двумя различными методами: встроенными средствами ArcGIS и с помощью библиотеки scipy.spatial, от разностей других геометрических показателей: площади поверхности, количества вершин, размера по оси Z

<sup>&</sup>lt;sup>1</sup> Konshina M.M., Kryltcov S.B. Visualization of geospatial data using Python // The latest research in modern science: experience, traditions and innovations: Collected scientific articles of the IX International scientific conference / C6. науч. ст. по материалам IX Междунар. науч. конф., Morrisville, NC, USA, 20–21 июня 2019 г. – Morrisville, NC, USA: Lulu Press, 2019. – P. 11–14.

Язык программирования Python в научных вычислениях / А.Г. Савина, Л.И. Малявкина, Ю.Я. Герасимова и др. // Инфраструктура цифрового развития образования и бизнеса: сб. науч. тр. нац. науч.-практ. конф., Орел, 01-30 апр. 2021 г. / Под ред. Л.И. Малявкиной. - Орел: Орловский гос. ун-т экономики и торговли, 2021. - С. 64-69.

Учитывая описанные ранее проблемы, возникающие при «замыкании» объектов Multipatch с помощью инструмента Enclose Multipatch, проведем сравнение геометрических показателей объектов, рассчитанных с помощью библиотеки scipy.spatial, для «незамкнутых» и «замкнутых» объектов с целью оценить целесообразность выполне-

ния «замыкания» для расчета объемов. Рассчитаем для «незамкнуых» и «замкнутых» объектов следующие геометрические показатели: объем, площадь поверхности, количество вершин, разность максимальной и минимальной координат по оси Z (размер по оси Z). Приведем срезы полученных результатов (таблица 3).

Таблица 3. – Сравнение результатов расчета геометрических показателей моделей элементарных объемов до «замыкания» и после «замыкания»

| «Незамкнутые» |          |     | «Замкнутые» |      |          |          |      |           |                         |
|---------------|----------|-----|-------------|------|----------|----------|------|-----------|-------------------------|
| $V, M^3$      | $S, M^2$ | N   | $Z$ , $M$   | S/V  | $V, M^3$ | $S, M^2$ | N    | $Z$ , $M$ | $\mathrm{S}/\mathrm{V}$ |
| 25873,8       | 6822,4   | 186 | 23,5        | 0,26 | 34054,6  | 7393,3   | 264  | 20,5      | 0,22                    |
| 19488,8       | 6520,7   | 168 | 17,1        | 0,33 | 31785,4  | 7314,3   | 1016 | 17,1      | 0,23                    |
| 17732,4       | 6447,9   | 118 | 14,5        | 0,36 | 16707,3  | 6228,2   | 278  | 14,5      | 0,37                    |
| 11464,4       | 5889,3   | 110 | 15,9        | 0,51 | 24037,2  | 6788,3   | 682  | 15,9      | 0,28                    |
| 11315,0       | 5642,4   | 108 | 16,1        | 0,50 | 35024,5  | 7638,0   | 1008 | 16,0      | 0,22                    |
| 28595,2       | 6945,8   | 156 | 33,9        | 0.24 | 37750,8  | 7904,8   | 400  | 31,1      | 0,21                    |
| 29002,7       | 7393,7   | 168 | 27,9        | 0,25 | 32927,5  | 7314,6   | 1012 | 26,3      | 0,22                    |
| 36657,6       | 8075,8   | 170 | 25,5        | 0,22 | 36657,6  | 8075,8   | 210  | 25,5      | 0,22                    |
| 40432,2       | 8375,4   | 136 | 26,2        | 0,21 | 40432,2  | 8375,4   | 168  | 26,2      | 0,21                    |
| 36550,6       | 8079,9   | 118 | 26,3        | 0,22 | 36550,6  | 8079,9   | 144  | 26,3      | 0,22                    |
| 26334,0       | 7194,4   | 148 | 22,1        | 0,27 | 26334,0  | 7194,4   | 180  | 22,1      | 0,27                    |
| 22068,5       | 6510.9   | 132 | 22,1        | 0,30 | 27735,7  | 7149,9   | 910  | 20,5      | 0,26                    |
| 20704,6       | 6468,3   | 80  | 23,2        | 0,31 | 22985,4  | 6651,9   | 190  | 22,4      | 0,29                    |
| 35679,2       | 7615,5   | 220 | 44,9        | 0,21 | 71307,0  | 10497,3  | 1630 | 44,5      | 0,15                    |
| 49943,0       | 9034,3   | 166 | 37,4        | 0.18 | 56064,2  | 9642,5   | 1264 | 39,3      | 0,17                    |
| 77043,6       | 11194,1  | 144 | 47,2        | 0,15 | 77043,6  | 11194,1  | 186  | 47,2      | 0,15                    |

Можно заметить, что размер по оси Z после «замыкания» для большинства объектов значительно не изменился, однако количество вершин, площадь поверхности и объем увеличились значительно, а иногда – в несколько раз. При этом, если рассмотреть срез для объектов правильной формы (объем 125000 м<sup>3</sup>, площадь поверхности 15000 м<sup>2</sup>, размер по оси Z 50 м), то можно заметить, что для них изменилось только количество вершин, которое и до «замыкания» было избыточным. Изначальная «избыточность» объясняется тем, что при экструдировании полигонов между поверхностями в объект включаются узловые точки поверхностей, которые, в свою очередь, построены по векторным данным.

Далее попытаемся понять, какой именно геометрический показатель влияет на искажение объема (рисунок 4). Для этого вычтем из показателей для «замкнутых» объектов показатели для «незамкнутых» и построим графики зависимости для разностей объема с разностью каждого из показателей.

$$
\Delta V = V_e - V_{ne};\tag{7}
$$

$$
\Delta S = S_e - S_{ne};\tag{8}
$$

$$
\Delta N = N_e - N_{ne};\tag{9}
$$

$$
\Delta Z = Z_e - Z_{ne},\tag{10}
$$

где ∆V, ∆S, ∆N, ∆Z – разность объемов, площадей поверхности, количества вершин, размера по оси Z соответственно;

 $V_e$ ,  $S_e$ ,  $N_e$ ,  $Z_e$  – величины, рассчитанные до «замыкания» объектов Multipatch;

 $V_{ne}$ ,  $S_{ne}$ ,  $N_{ne}$ ,  $Z_{ne}$  – величины, рассчитанные после «замыкания» объектов Multipatch.

Можно заметить, что изменение объема имеет выраженную линейную зависимость от изменения площади поверхности. Выраженной зависимости от количества вершин и размера по оси Z не прослеживается. Поскольку «замыкание» объектов искажает объем, применение «замыкания» можно считать нецелесообразным, а расчеты на python «незамкнутых» объектов – более достоверными.

![](_page_5_Figure_1.jpeg)

![](_page_5_Figure_2.jpeg)

Рисунок 4. - Графики зависимости изменения объема при «замыкании» объектов Multipatch от изменения площади поверхности, количества вершин и размера по оси Z

Расчеты по превышениям на каждой станции нивелирных секций для профилей I-IV и 1'-6' (см. рисунок 1, формулу 1) даны в таблице 4. Результаты этого расчета нам представляются более строгими как максимально соответствующие природе влияния ВГП согласно методике геометрического нивелирования. В данном случае оценивается влияние ВГП отдельно на отсчеты по задней и передней рейкам, а их разности, соответственно, как влияние на превышение на станции. Суммарное влияние ВГП на превышения по секции будет складываться из накопления влияний на превышения по станциям, а затем в каждый репер - как накопление влияний в превышения по секциям относительно начального репера профиля, принятого за исходный.

Таблица 4. – Сравнение влияния ВГП на нивелирные профили I-IV и 1'-6', рассчитанные по превышениям на станции встроенными средствами ArcGIS и с помощью библиотеки scipy.spatial

![](_page_5_Picture_72.jpeg)

Можем заметить, что значения поправок для всех реперов, вычисленные с помощью библиотеки scipy.spatial, получились меньше, чем вычисленные с помощью ArcGIS, что, учитывая уже отмеченные ранее искажения объема при расчете средствами ArcGIS, вполне ожидаемо.

Заключение. Приведенные в таблице 4 поправки следует действительно воспринимать как влияние ВГП за счет перераспределения масс (образование конусов и провалов в районе БТТИ) в отметки реперов относительно исходного репера профиля; их значения меньше, чем абсолютные значения влияния ВГП на каждом из реперов.

Оценку влияния ВГП на результаты высокоточного нивелирования следует согласовывать с методикой геометрического нивелирования, так как реальные поправки за гравитационные изменения в отметку репера могут оказаться меньше, чем вызванное ВГП смещение уровенной поверхности на оцениваемом репере.

Расчет объема объекта типа Multipatch с помощью python-библиотек вызывает большее доверие, чем расчет с помощью встроенных функций ArcGIS, поскольку в результате получается меньше неожиданных результатов. В большинстве случаев ArcGIS завышает значения объема.

Применение процедуры «замыкания» объектов Multipatch приводит к искажению объемов и площадей поверхности, увеличению количества вершин, таким образом внося шум в данные и увеличивая занимаемые ими объемы памяти. Без «замыкания» невозможен расчет объемов встроенными средствами ArcGIS, однако оно не требуется для расчетов с помощью библиотеки scipy.spatial. Поэтому применение процедуры «замыкания» при расчете объемов с помощью python представляется нецелесообразным.

В ходе данной работы нами рассчитана разность объемов: с помощью python для объектов до выполнения процедуры «замыкания» и после; для расчетов встроенными средствами ArcGIS и с помощью python. Также проанализировано сопутствующее изменение площади поверхности тела, количества составляющих его вершин и размера по оси Z. Явная статистическая связь установлена только между разностью объемов и разностью площадей поверхности.

Поправки за вариации гравитационного поля, вычисленные с помощью python-библиотеки, получились меньше, чем вычисленные встроенными средствами ArcGIS.

В заключение можно сказать, что вопрос вычисления поправок за вариации гравитационного поля требует более тщательного изучения алгоритмов вычисления объемов моделей гравитирующих тел.

#### ЛИТЕРАТУРА

- 1. Мазуров, Б.Т. Математическое моделирование при исследовании геодинамики. Новосибирск: Сибпринт, 2019. 360 с.
- 2. Шароглазова Г.А., Долгий П.С., Бахтин Д.В. Учет влияния вариаций гравитационного поля в геодезии современными средствами геопространственного анализа // Геодезия и картография. - 2022. - № 6. - С. 10-20. DOI: 10.22389/0016-7126-2022-984-6-10-20.
- 3. Большое трещинное Толбачинское извержение. Камчатка 1975-1976 / Под ред. С.А. Федотова. М.: Наука, 1984. 637 с.
- 4. Лаврухина Е.С., Малова И.Е. Основные способы и приемы доказательства формул площадей и объемов // Continuum. Математика. Информатика. Образование. - 2020. – № 2(18). – С. 16-23. DOI: 10.24888/2500-1957-2020-18-2-16-23.
- 5. Ильичев В.Ю., Селютин В.Ю. Автоматизация разбиения сложных трехмерных объектов на тэтраэдральные конечные элементы // E-Scio.  $-2021$ .  $-$  No 9(60).  $-$  C. 16–24.
- 6. Ефремова А.Н., Полячкова М.А., Васильева Л.В. Средства визуализации данных в скриптах на языке Python // Тр. Братского гос. ун-та. Сер. Естественные и инженерные науки. - 2019. - Т. 2. - С. 62-67.
- 7. Разин, С.А. Что должен знать разработчик на языке Python, работая в сфере data science // E-Scio. − 2020. № 8(47).  $C. 291 - 297$

#### **REFERENCES**

- 1. Mazurov, B.T. (2019). Matematicheskoe modelirovanie pri issledovanii geodinamiki. Novosibirsk: Sibprint. (In Russ.).
- 2. Sharoglazova, G.A., Dolgii, P.S. & Bakhtin, D.V. (2022). Uchet vlivaniya variatsii gravitatsionnogo polya v geodezii sovremennymi sredstvami geoprostranstvennogo analiza [Considering the gravitational field variations influence in geodesy by modern tools of geospatial analysis]. Geodeziya i kartografiya [Geodesy and cartography], (6), 10-20. DOI: 10.22389/0016-7126-2022-984-6-10-20. (In Russ., abstr. in Engl.).
- 3. Fedotov, S.A. (Eds.). (1984). Bol'shoe treshchinnoe Tolbachinskoe izverzhenie. Kamchatka 1975-1976 [Large Tolbachik fissure eruption. Kamchatka 1975-1976]. Moscow: Nauka. (In Russ., abstr. in Engl.).
- 4. Lavrukhina, E.S. & Malova, I.E. (2020). Osnovnye sposoby i priemy dokazateľstva formul ploshchadei i ob'emov [Basic methods for proof formulas of areas and volumes]. Continuum. Matematika. Informatika. Obrazovaniye [Continuum. Mathematics. Computer science. Education], 2(18), 16-23. DOI: 10.24888/2500-1957-2020-18-2-16-23.
- 5. Il'ichev, V.Yu. & Selyutin, V.Yu. (2021). Avtomatizatsiya razbieniya slozhnykh trekhmernykh ob'ektov na tetraedral'nye konechnye elementy. E-Scio, 9(60), 16-24. (In Russ., abstr. in Engl.).
- 6. Efremova, A.N., Polyachkova, M.A. & Vasil'eva, L.V. (2019). Sredstva vizualizatsii dannykh v skriptakh na yazyke Python. Tr. Bratskogo gos. un-ta. Ser. Estestvennye i inzhenernye nauki, 2, 62–67. (In Russ.).
- 7. Razin, S.A. (2020). Chto dolzhen znat' razrabotchik na yazyke Python, rabotaya v sfere data science. E-Scio, 8(47), 291-297. (In Russ., abstr. in Engl.).

## **COMPARISON OF THE RELIABILITY OF CALCULATING THE VOLUMES OF GRAVITATIONAL BODIES BY MEANS OF THE ARCGIS SOFTWARE PACKAGE AND THE SCIPY PYTHON LIBRARY**

## *P. DOLHI, I. SHEVELEV (Euphrosyne Polotskaya State University of Polotsk)*

*The article is the study continuation of the assessing of Earth's gravitational field variations (GFV) effect on the results of repeated leveling using modern means of geospatial analysis when observing deformations of natural and engineering objects. The main problems that arise when calculating volumes by means of ArcGIS are reflected. A new method for calculating the corrections for GFV using the python library scipy.spatial is proposed. The inexpediency of performing "enclosure" of Multipatch objects using the Enclose Multipatch tool is proved. The volumes calculated with and without "enclosure" are compared, as well as for "enclosed" objects – volumes calculated with the built-in tools of ArcGIS and using python libraries. The relationship of volume distortion in the calculation by different methods with the concomitant change in the surface area of the object, the number of vertices and the size along the Z axis is established. The comparison of the corrections for the GFV calculated using python libraries with the previously calculated built-in tools of ArcGIS has been performed. Testing of the technique was carried out on real data of cone models of the Great Fractured Tolbachinsky eruption on the Kamchatka Peninsula.*

*Keywords: gravity field variations, repeated levelling, geospatial analysis, finite-elements model of partition, python-programming.*